**Adobe Photoshop CC 2018 Nulled Activation Free PC/Windows [April-2022]**

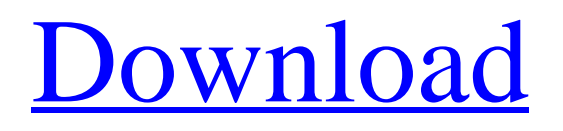

# **Adobe Photoshop CC 2018**

Tip You can control the opacity of any brush with the Brush Opacity dialog box's Transparency box. If you're using a mouse, click the Mouse Buttons panel of the Options bar, and then click the Opacity box. If you're using a Tablet PC or Wacom Cintiq (like the Microsoft Surface Pro), open the Brush menu and select the Opacity tool. 4. \*\*Choose Pen size, size percentage, and nib size\*\*. In Figure 7-1, I chose 12, 70, and very soft, respectively. If you've taken the time to create a custom brush, you should know what you're doing. The Refined Brushes | GALLERY 10 --- | --- 5. \*\*Adjust the canvas size if necessary\*\*. Photoshop's canvas is measured from the upper-left corner to the lower-right corner. 6. \*\*In the Brush Preset dialog box, select the white brush in the "Brush area" category as shown inFigure 7-2\*\*. You can also find the brush in the Brush Presets dialog box on the Brush tool's left side.

### **Adobe Photoshop CC 2018 Crack X64**

Key features: Free download of Photoshop Elements 2020 and Photoshop Elements 2020 for Mac What is Photoshop Elements? Photoshop Elements is an alternative to Photoshop. It has almost all the features of Adobe Photoshop (PS). The main differences are: This is not an app designed to work with live photos. It does not have live previews, live tools such as brushstrokes, eraser tool, paint bucket, etc. It's a regular image editor that doesn't work with live images. If you want to work with live images, you will need Photoshop CC or Photoshop CC for Mac. You can open and edit files from memory cards, but you can't save directly to a memory card. You can save the project and then save images to the memory card or use a connected computer. To make changes on a Mac computer with Photoshop Elements, you will need to save the project. Digital scrapbooking is not supported by Photoshop Elements. Getting Started with Photoshop Elements. Photoshop Elements 2020 supports most digital cameras and DSLRs and many smartphone cameras. Start Photoshop Elements for the first time. Find the option to create new projects. Choose a project folder and click the OK button. The New Projects window opens. Change the image size, open an existing image, and save a new image. Resize, crop, and edit images with the tools in the Toolbox. The bottom of the window will show you the current size of the image. Make changes to the image and click the Preview button to see the changes. Choose File > Save. Choose File > Save As and save the project to a folder on your computer. Other important tips to keep in mind: Photoshop Elements works in a different way from Photoshop and has a different interface. You don't have a shared or on-screen workspace as you do in Photoshop. You can save the project with a new name and open it to see the changes you made, but you can't make any changes to the images that are open in the current project. When you export and save a project, Photoshop Elements saves the image with a name that includes 388ed7b0c7

# **Adobe Photoshop CC 2018 Crack+ With Registration Code Free Download**

Neuroactive and neuroprotective compounds from unifloral honey. The honey bee is one of the oldest and most important pollinators. According to data from the Food and Agriculture Organization (FAO), bees are essential elements of the agricultural ecosystems and play a role in food production. Most honey bees (about 20%) are fed with honey produced by a particular type of flower. Since 2008, we have studied the honey samples of different origins. Almost all of the honeys exhibit a high antioxidant activity, which indicates the participation of phenolic compounds in the antioxidant properties. Furthermore, the honey samples demonstrated a considerable amount of bioactive components, which could be useful in developing nutraceutical products and health-promoting foods. In this study, we have investigated whether the monofloral honey exhibits neuroprotective properties. The honey samples were analyzed for the total phenolic content (TPC), antioxidant capacity (ORAC), and bioactivity in neuronally differentiated SH-SY5Y cell line. The cytotoxic potential of the samples was determined using in vitro testing. Antimycin A-induced toxicity was used as a model of mitochondrial dysfunction, and the effect of naringin on the growth and viability of differentiated SH-SY5Y cells was analyzed. We have found that the naringin and total phenolic content (TPC) of the honey samples may exert neuroprotective effects. The honey samples were able to improve the differentiation of SH-SY5Y cells with respect to the controls. The honey samples exhibited a decrease in cell growth and viability after incubation with antimycin A. Furthermore, in the presence of naringin, the growth and viability of SH-SY5Y cells were considerably higher.First we have the highly anticipated Rainbow Six: Siege which hits PS4 this week, and then we have the muchanticipated Street Fighter V which also hits PS4 this week. So now what? Well, in light of the news, gamers have been wondering what they can expect from each title: should they just look at the trailers and start picking out items on the internet or should they go in blind? It's a hard call to make and it's one the folks over at Game Press Watch have been asking about. Check out what they have to say below: Can you go into a game without being able to see anything or will you be like, "Damn, I've gotta actually look up information before I can decide

#### **What's New in the?**

Jung & Jung Jung & Jung is a Japanese catalogue company. Jung & Jung is the largest division of the book distributor, Golden Bird. History The company was founded in 1869. In 1951 Jung & Jung became part of the Daizo Tsushin-shokan chain. In 1986 the German media company Unterhaltungswesen acquired Jung & Jung. In 1991 the US entertainment company Columbia Pictures acquired Jung & Jung and formed Image Comics. The company was taken over by the Japanese parent group Golden Bird Group in 2006. In 2010 Jung & Jung was taken over by Ushio Corporation of Japan. References External links J&J Official Website Golden Bird Group Official Website Ushio Corporation Official Website Category:Book publishing companies of Japan Category:Retail companies of Japan Category:Publishing companies established in 1869 Category:Companies based in Tokyo Category:1869 establishments in JapanSen. Bob Menendez Robert (Bob) MenendezKasie Hunt to host lead-in show for MSNBC's 'Morning Joe' Senators offer disaster tax relief bill Conservative groups unleash ad blitz in support of Barrett's nomination MORE (D-N.J.) on Wednesday called for Hillary Clinton Hillary Diane Rodham ClintonDemocratic groups using Bloomberg money to launch M in Spanish language ads in Florida The Hill's Campaign Report: Presidential polls tighten weeks out from Election Day More than 50 Latino faith leaders endorse Biden MORE to release transcripts of all of her paid speeches. Menendez, the chairman of the Senate Foreign Relations Committee, said Clinton's paid speeches should be made public after the FBI recommended last week that no charges be filed against her over her email scandal. ADVERTISEMENT "If Secretary Clinton wants to be president and doesn't think she's going to be, she should be honest about it," Menendez said on CNN's "New Day." "She's been paid \$675,000 by Goldman Sachs, \$675,000 by Barclays, \$225,000 to another one in Hong Kong," Menendez

continued, adding later in the interview, "She's a corporate attorney before the State Department and she's yet to provide complete transcripts." Menendez called for Clinton to release the records during her bid for president in 2016, saying that making the speeches public would allow voters

# **System Requirements:**

OS: Windows 7 or above Windows 7 or above Processor: 2.0GHz Dual Core Processor or more 2.0GHz Dual Core Processor or more RAM: 2GB 2GB DirectX: Version 11 Version 11 Storage: 10GB available space 10GB available space Eye Candy: 1024 x 768 1024 x 768 Resolution: 800 x 600 800 x 600 DirectX Version: 11 11 OS Support: Windows 7 SP1 Installation Instructions: You are going to install not just one game, but four games

Related links:

<https://red-canoe-21861.herokuapp.com/janamo.pdf> [https://khaosod.us/classified/advert/adobe-photoshop-activation-license-key-download-for-windows](https://khaosod.us/classified/advert/adobe-photoshop-activation-license-key-download-for-windows-april-2022/)[april-2022/](https://khaosod.us/classified/advert/adobe-photoshop-activation-license-key-download-for-windows-april-2022/) [https://u-ssr.com/upload/files/2022/07/eKw8j3YMxxjORHHXZ5Eo\\_05\\_088e4f10b3491db3c98cd446f27](https://u-ssr.com/upload/files/2022/07/eKw8j3YMxxjORHHXZ5Eo_05_088e4f10b3491db3c98cd446f272c703_file.pdf) [2c703\\_file.pdf](https://u-ssr.com/upload/files/2022/07/eKw8j3YMxxjORHHXZ5Eo_05_088e4f10b3491db3c98cd446f272c703_file.pdf) <https://walter-c-uhler.com/adobe-photoshop-cs6-serial-number-with-keygen-pc-windows-2022/> <https://www.golfmotion.co.nz/sites/default/files/webform/darcian712.pdf> <https://clas-forms.asu.edu/system/files/webform/harsan248.pdf> [https://pi-brands.com/wp-content/uploads/2022/07/Photoshop\\_2022\\_Version\\_2311.pdf](https://pi-brands.com/wp-content/uploads/2022/07/Photoshop_2022_Version_2311.pdf) <https://guarded-reaches-39503.herokuapp.com/janeanni.pdf> <https://pure-anchorage-63652.herokuapp.com/mignfari.pdf> <https://safe-scrubland-86047.herokuapp.com/lenbir.pdf> [http://adomemorial.com/2022/07/05/photoshop-cc-2018-product-key-and-xforce-keygen-free](http://adomemorial.com/2022/07/05/photoshop-cc-2018-product-key-and-xforce-keygen-free-download-2022/)[download-2022/](http://adomemorial.com/2022/07/05/photoshop-cc-2018-product-key-and-xforce-keygen-free-download-2022/) [https://riccardoriparazioni.it/wp-content/uploads/2022/07/Photoshop\\_2022\\_version\\_23\\_serial\\_number](https://riccardoriparazioni.it/wp-content/uploads/2022/07/Photoshop_2022_version_23_serial_number_and_product_key_crack___Download.pdf) [\\_and\\_product\\_key\\_crack\\_\\_\\_Download.pdf](https://riccardoriparazioni.it/wp-content/uploads/2022/07/Photoshop_2022_version_23_serial_number_and_product_key_crack___Download.pdf) <https://openld.de/wp-content/uploads/2022/07/keybrie.pdf> [https://secure-wildwood-00137.herokuapp.com/Photoshop\\_2021.pdf](https://secure-wildwood-00137.herokuapp.com/Photoshop_2021.pdf) <http://valentinesdaygiftguide.net/?p=37235> <https://expressionpersonelle.com/photoshop-2022-version-23-0-keygen-crack-serial-key-latest/> <https://murmuring-sands-00078.herokuapp.com/tarnbeno.pdf> <https://www.cakeresume.com/portfolios/9afe51> <http://phatdigits.com/?p=7501> [https://lannews.net/advert/photoshop-cs4-product-key-and-xforce-keygen-free-license-key-free](https://lannews.net/advert/photoshop-cs4-product-key-and-xforce-keygen-free-license-key-free-download-3264bit-latest-2022/)[download-3264bit-latest-2022/](https://lannews.net/advert/photoshop-cs4-product-key-and-xforce-keygen-free-license-key-free-download-3264bit-latest-2022/) <https://fam-dog.ch/advert/adobe-photoshop-2020-version-21-install-crack-free-win-mac/> <https://teenmemorywall.com/photoshop-2021-version-22-2-crack-mega-download-for-pc-april-2022/> [https://bodhirajabs.com/wp](https://bodhirajabs.com/wp-content/uploads/2022/07/Photoshop_2021_Version_2201_Serial_Number_Full_Torrent.pdf)[content/uploads/2022/07/Photoshop\\_2021\\_Version\\_2201\\_Serial\\_Number\\_Full\\_Torrent.pdf](https://bodhirajabs.com/wp-content/uploads/2022/07/Photoshop_2021_Version_2201_Serial_Number_Full_Torrent.pdf) [https://www.cameraitacina.com/en/system/files/webform/feedback/photoshop](https://www.cameraitacina.com/en/system/files/webform/feedback/photoshop-cc-2015-version-16_9.pdf)[cc-2015-version-16\\_9.pdf](https://www.cameraitacina.com/en/system/files/webform/feedback/photoshop-cc-2015-version-16_9.pdf) [https://still-anchorage-51442.herokuapp.com/Adobe\\_Photoshop\\_2021\\_Version\\_224.pdf](https://still-anchorage-51442.herokuapp.com/Adobe_Photoshop_2021_Version_224.pdf) [https://www.distributorbangunan.com/wp-content/uploads/2022/07/Adobe\\_Photoshop\\_2022-1.pdf](https://www.distributorbangunan.com/wp-content/uploads/2022/07/Adobe_Photoshop_2022-1.pdf) [https://lovely-olympic-71060.herokuapp.com/Adobe\\_Photoshop\\_2021\\_Version\\_223.pdf](https://lovely-olympic-71060.herokuapp.com/Adobe_Photoshop_2021_Version_223.pdf) [https://scrolllinkupload.s3.amazonaws.com/upload/files/2022/07/42nX9EH5fxfWe3dF5GyE\\_05\\_faf018](https://scrolllinkupload.s3.amazonaws.com/upload/files/2022/07/42nX9EH5fxfWe3dF5GyE_05_faf018a1ce95461ff487ece94a4a28da_file.pdf) [a1ce95461ff487ece94a4a28da\\_file.pdf](https://scrolllinkupload.s3.amazonaws.com/upload/files/2022/07/42nX9EH5fxfWe3dF5GyE_05_faf018a1ce95461ff487ece94a4a28da_file.pdf) <https://explorerea.com/?p=11490> <https://www.rentbd.net/adobe-photoshop-2020-with-license-key-free-win-mac-2022/>